# MPL API v2 technikai leírás

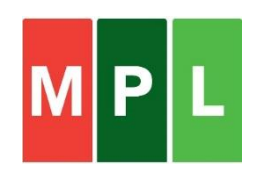

# Tartalomjegyzék

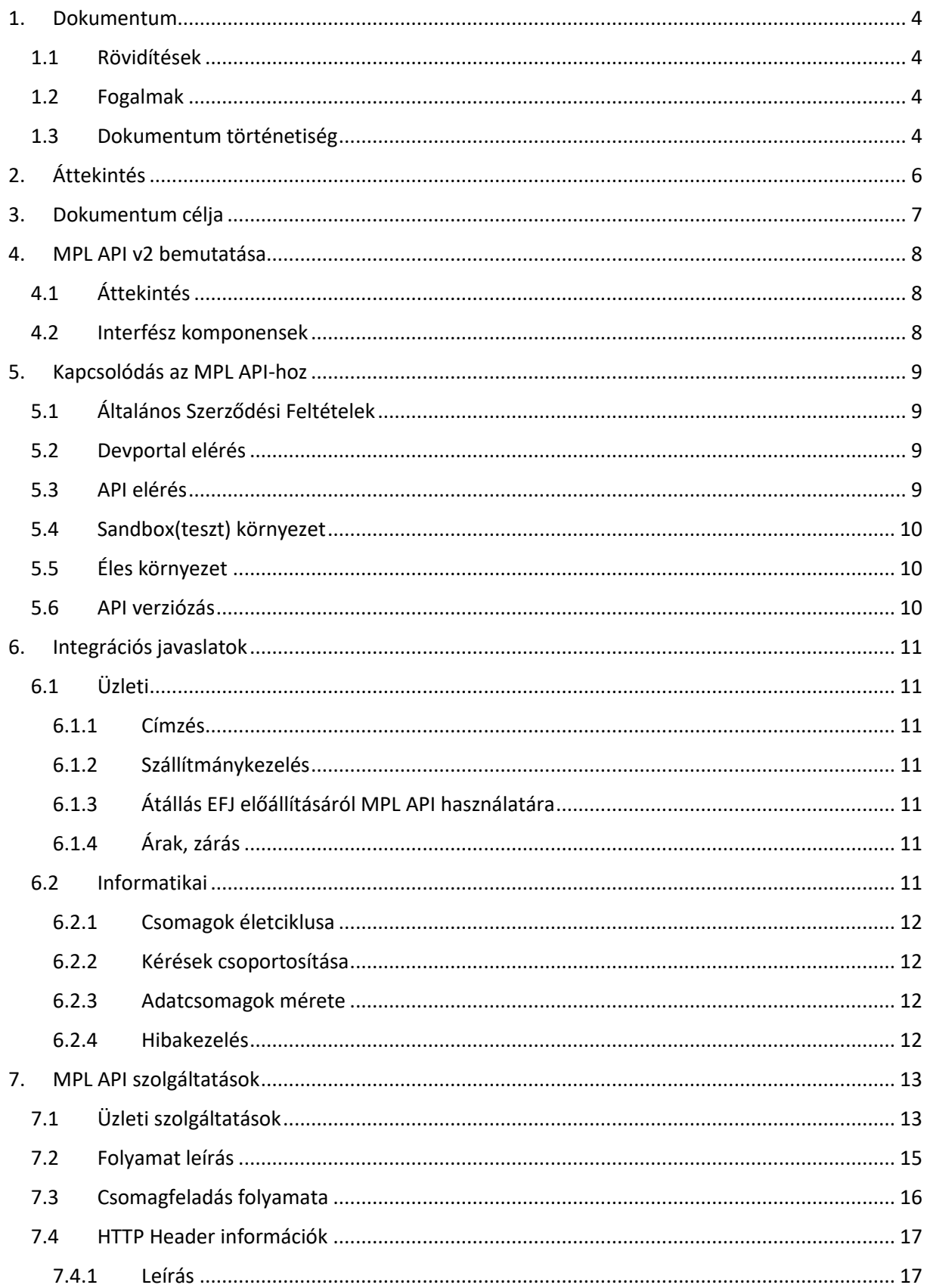

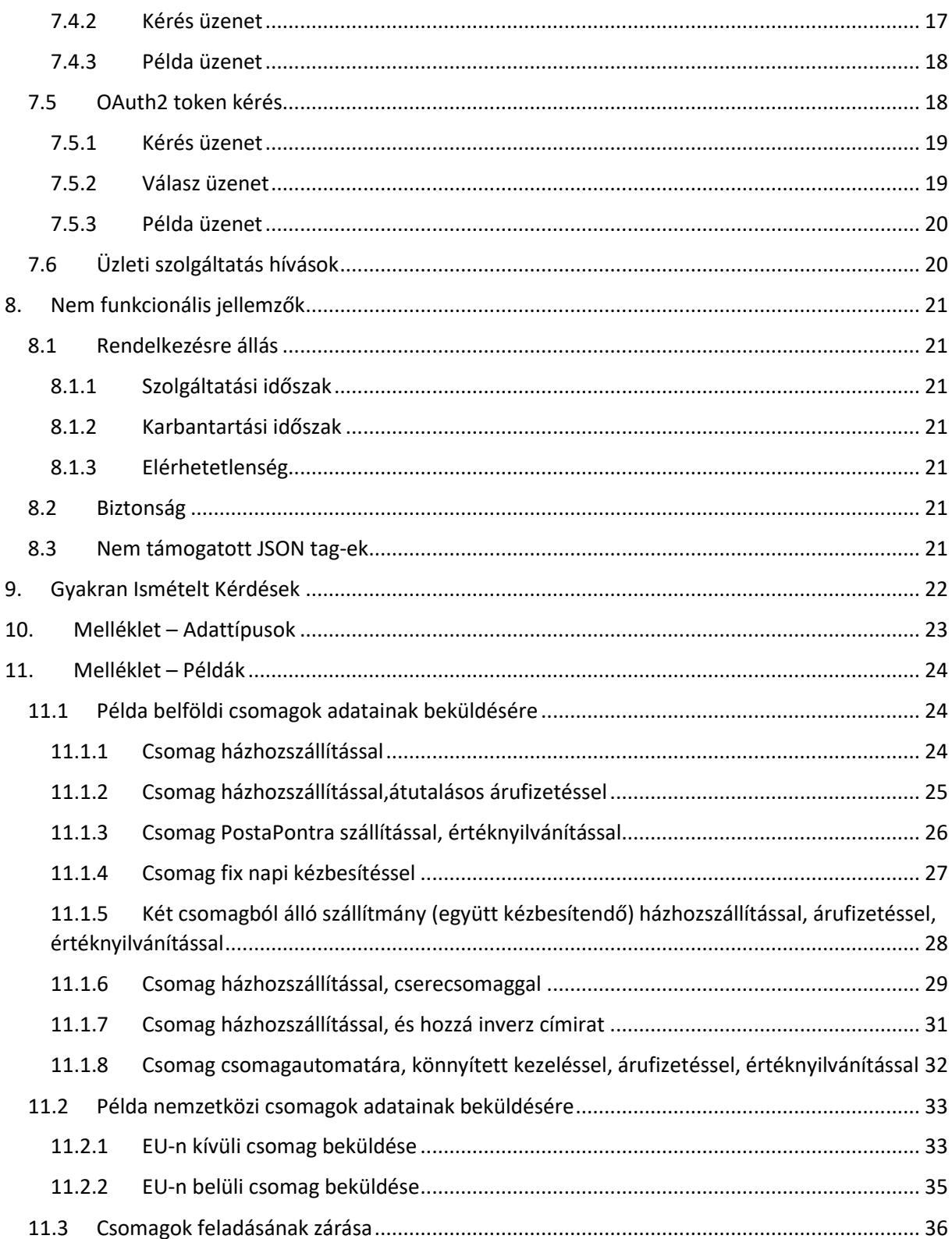

# <span id="page-3-0"></span>**1. Dokumentum**

# <span id="page-3-1"></span>**1.1 Rövidítések**

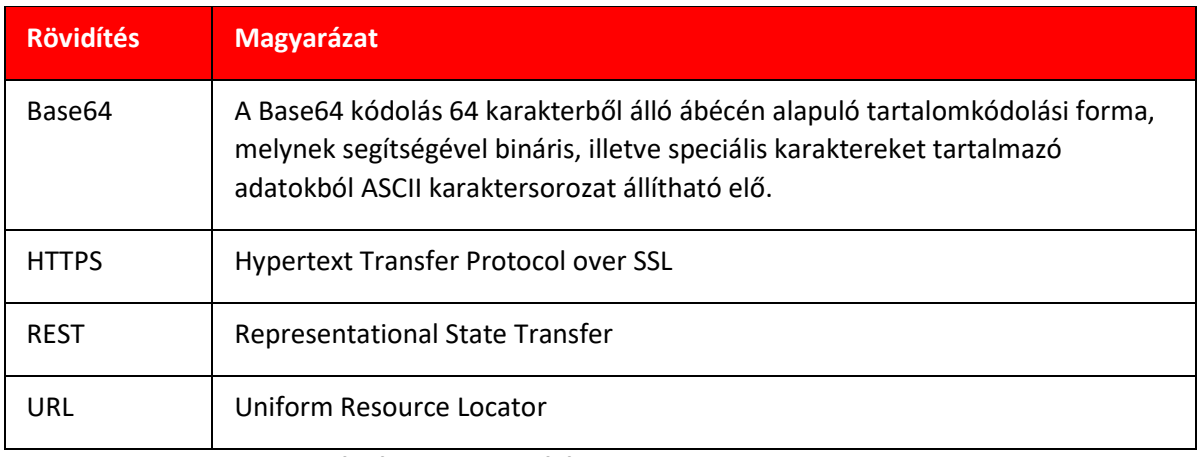

**Táblázat 1 – Rövidítések**

# <span id="page-3-2"></span>**1.2 Fogalmak**

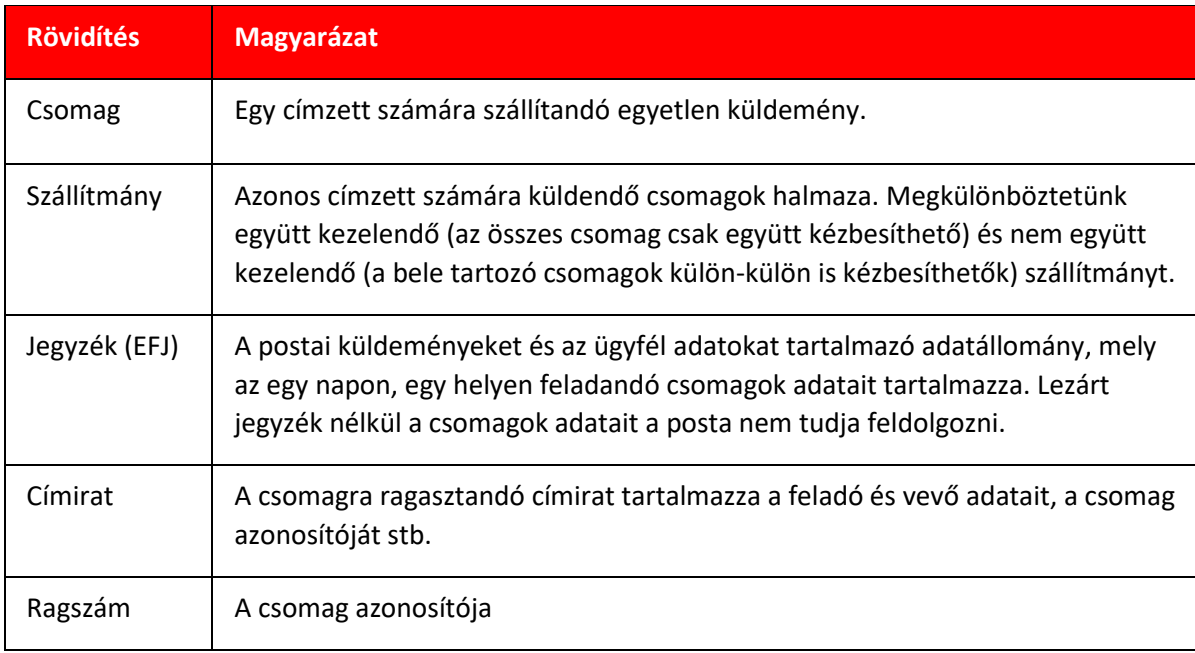

**Táblázat 2 – Magyarázatok**

# <span id="page-3-3"></span>**1.3 Dokumentum történetiség**

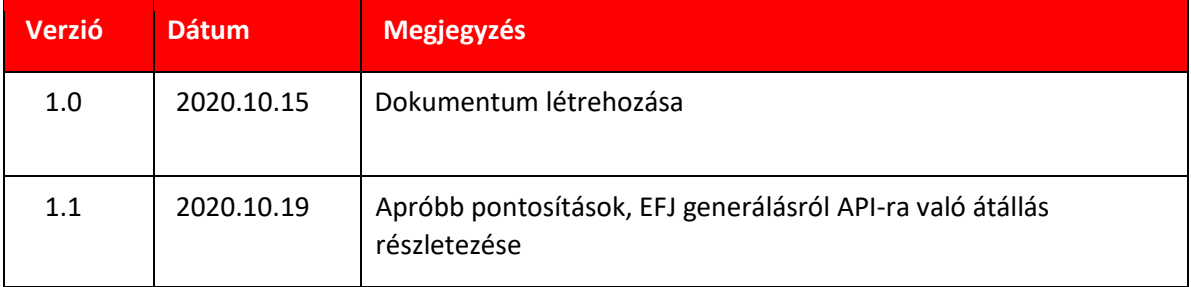

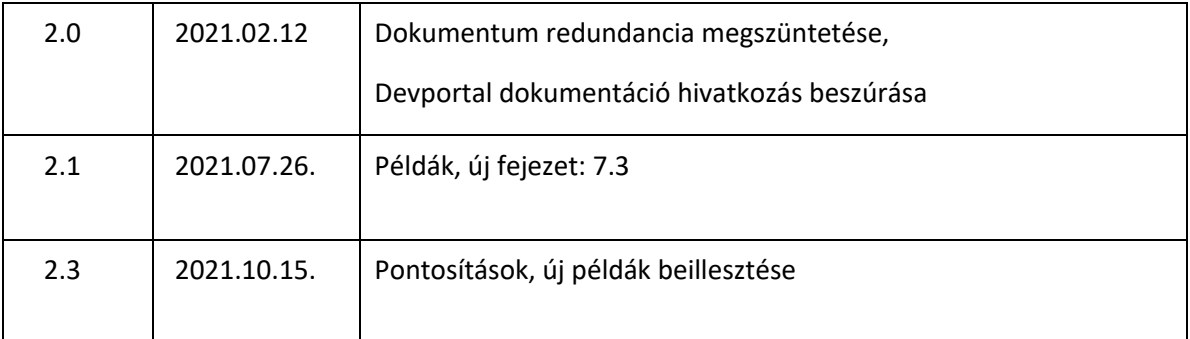

**Táblázat 3 – Dokumentum történetiség**

# <span id="page-5-0"></span>**2. Áttekintés**

A Magyar Posta Zrt. MPL API web szolgáltatásokat nyújt, melyek lehetővé teszik a partnerei számára:

- szállítmányok létrehozását,
- szállítólevelek igénylését,
- csomagok címiratainak lekérdezését
- feladójegyzék lezárását

a céggel történő csomagszállítás céljából.

Az MPL API szolgáltatások használata díjmentes, bár az ügyfelek számára a saját kapcsolódó komponenseiknek a fejlesztései munkái költséggel járhatnak.

A Magyar Posta Zrt. nem vállal semmilyen felelősséget ezen fejlesztésekért, implementációkért és tesztelési költségekért.

Az alábbi hivatkozáson on-line dokumentáció található az MPL API üzleti hívásokról:

<https://devportal.posta.hu/api/7>

# <span id="page-6-0"></span>**3. Dokumentum célja**

A dokumentum az MPL API ügyfeleinek nyújt útmutatást és részletes leírást az MPL API REST webszolgáltatások integrációjához.

A dokumentum részletezi:

- A web szolgáltatás interfész specifikációt
- Az API által visszaadott hibakódokat
- Az API nem funkcionális leírását beleértve a szolgáltatás rendelkezésre állását és a biztonsági követelményeket

A dokumentáció elsősorban fejlesztőknek és rendszer integrátoroknak szól.

Az MPL API REST műveletek és HTTP metódusok, melyek ebben a dokumentumban kifejtésre kerülnek, az alábbiak:

- POST /oauth2/token
- GET /v2/mplapi/shipments
- POST /v2/mplapi/shipments
- POST /v2/mplapi/shipments/{trackingNumber}/item
- GET /v2/mplapi/shipments/{trackingNumber}
- DELETE /v2/mplapi/shipments/{trackingNumber}
- POST /v2/mplapi/shipments/close
- GET /v2/mplapi/shipments/label
- POST /v2/mplapi/addresses/cityToZipCode
- POST /v2/mplapi/addresses/zipCodeToCity
- POST /v2/mplapi/deliveryplace
- POST /v2/mplapi/reports

# <span id="page-7-0"></span>**4. MPL API v2 bemutatása**

# <span id="page-7-1"></span>**4.1 Áttekintés**

A legegyszerűbb esetben, a logikai folyamat az alábbi:

- **Szállítmányok létrehozása** Tetszőleges számú szállítmány létrehozása, címiratok generálása
- **Jegyzék zárása** Nap végén, de akár korábban is tetszőleges időpontban a feladójegyzék zárása, **összesítő** szállítólevél igénylése, mely egyben valamennyi, aktuálisan feladni kívánt küldemény adatát tartalmazza (kötelezően alkalmazandó funkció).

#### <span id="page-7-2"></span>**4.2 Interfész komponensek**

Az 1-es képen látható az MPL API v2 és a hívó rendszer közötti interfész.

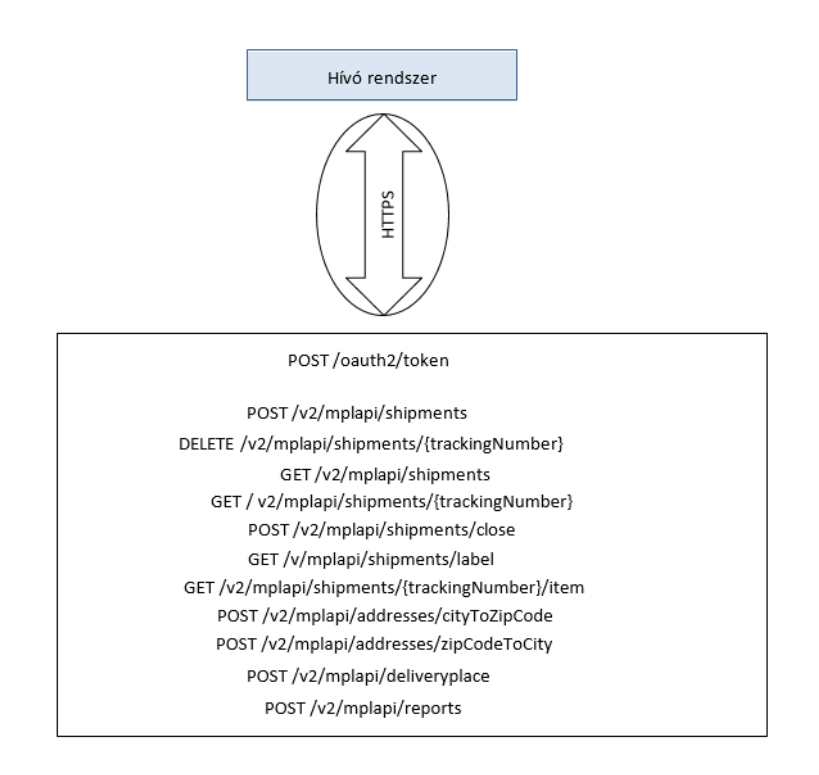

**Kép 1 – MPL API v2**

# <span id="page-8-0"></span>**5. Kapcsolódás az MPL API-hoz**

Az alábbi folyamatábrán látható a magas szintű folyamat leírása az MPL API-hoz kapcsolódási lépéseknek

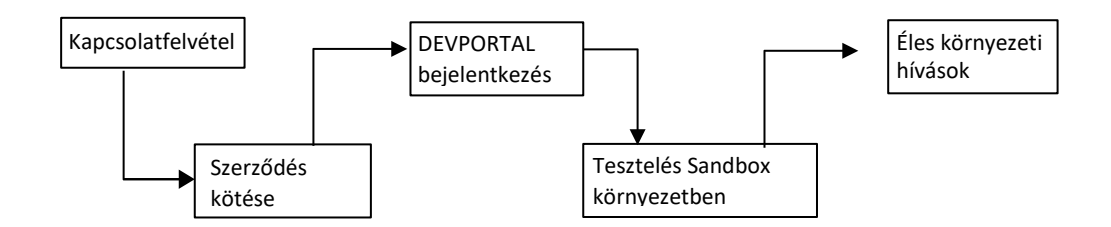

### **Kép 2 – MPL API-hoz történő kapcsolódás folyamat**

## <span id="page-8-1"></span>**5.1 Általános Szerződési Feltételek**

[https://www.posta.hu/ugyfelszolgalat/aszf/postai\\_aszf](https://www.posta.hu/ugyfelszolgalat/aszf/postai_aszf)

## <span id="page-8-2"></span>**5.2 Devportal elérés**

A Devportal-t éles környezetben az alábbi URL-en lehet elérni:

#### [https://devportal.posta.hu](https://devportal.posta.hu/)

A Devportal-on bejelentkezés után lehet megtekinteni és kimásolni az API Sandbox és éles környezeti eléréshez szükséges **API Key(client\_id)** és **API Secret(client\_secret)** értékeket. A két környezetben külön-külön bejelentkezési adatokat kell használni, ezek nem keverhetők a környezetek között.

### <span id="page-8-3"></span>**5.3 API elérés**

Az MPL API v2-t éles postai környezetben az alábbi root URL-eken lehet elérni:

<https://core.api.posta.hu/v2/mplapi>

Az MPL API v2-t sandbox postai környezetben az alábbi root URL-eken lehet elérni:

<https://sandbox.api.posta.hu/v2/mplapi/>

Az Authorization kulcs értéket minden egyes üzleti hívásban szerepeltetni kell, különben HTTP 401 (Unauthorized) hibaüzenetet kapunk válaszul.

## <span id="page-9-0"></span>**5.4 Sandbox(teszt) környezet**

Az Internetre publikált Sandbox (teszt) végpont mögött egy, az élessel megegyező alkalmazás és adatbázis található. Az eltérés annyi, hogy az adatbázisban található adatok nem feltétlenül naprakészek (pl. postahelyek adataiban lehet eltérés), illetve ezeket az adatokat nem továbbítjuk a többi társrendszer felé.

## <span id="page-9-1"></span>**5.5 Éles környezet**

Az Internetre publikált éles végpont mögött az éles környezeti háttérszolgáltatás található.

#### <span id="page-9-2"></span>**5.6 API verziózás**

A Magyar Posta Zrt. folyamatosan dolgozik a szolgáltatásai fejlesztésén, mely azt eredményezi, hogy az MPL API szolgáltatásokból új verzió kerül bevezetésre.

A Magyar Posta Zrt. 3 verziót tervez fenntartani az MPL API-ból:

- Aktuális verzió
- Előző verzió
- Érvénytelenített verzió

Mindig az aktuális verziójú MPL API szolgáltatáshoz kell kapcsolódni, ez biztosítja ugyanis a leghosszabb stabil időszakot, hogy a hívó rendszerben módosítani kellene. Ha az integrációt már elkezdte fejleszteni egy hívó rendszer, miközben új verzió került kiadásra az MPL API-ból, az **előző verziót** még használhatja a hívó rendszer.

Javasoljuk, hogy az érvénytelenített verzióval ne integrálja a hívó rendszerét.

# <span id="page-10-0"></span>**6. Integrációs javaslatok**

Az API hívások adatforgalmat és az MPL számára költségeket generálnak, ezért az MPL fenntartja a jogot, hogy extrém túlhasználat esetén az API szolgáltatás igénybevételét korlátozza.

Az optimális működés érdekében az MPL API integrációját az alábbiak figyelembevételével javasoljuk.

## <span id="page-10-1"></span>**6.1 Üzleti**

### <span id="page-10-2"></span>**6.1.1 Címzés**

Az MPL API figyelmeztetést ad vissza, ha a címzett címe lehet, hogy hibás, de a figyelmeztetés ellenére elfogadja a beküldött adatokat. Javasoljuk, hogy ha van rá lehetőség, akkor ellenőrizzék a címet és ha tényleg hibás volt, akkor töröljék a beküldött adatokat és a javított adatokkal újra küldjék be.

# <span id="page-10-3"></span>**6.1.2 Szállítmánykezelés**

A szállítmánykezelést az ÁSZF ismerteti minden pontra kiterjedően, itt csak röviden összefoglaljuk a közérthetőség kedvéért a lehetőségeket. Egy címre háromféleképpen adható fel csomag:

- Külön hívásban egyesével: a feladott csomagok teljesen függetlenek lesznek egymástól, nem kerülnek szállítmányba
- Egy szállítmányban beküldve **nem** együtt kezelendő módon: a feladott csomagok egy szállítmányban lesznek, amelyet azonban nem feltétlenül kézbesít egyszerre a posta
- Egy szállítmányban beküldve együtt kezelendő módon: a feladott csomagok egy szállítmányban lesznek, amelyet a posta egyszerre kézbesít

# <span id="page-10-4"></span>**6.1.3 Átállás EFJ előállításáról MPL API használatára**

Két fontos különbség van az EFJ helyi előállítása és MPL API között:

- Ragszám előállításának helye (EFJ esetén helyben történik, MPL API esetén a postánál)
- Adatok ellenőrzése MPL API-n azonnal megtörténik és hiba esetén nem is ad vissza ragszámot, azaz nem küldhető be hibás csomagadat

A csomagadatok beküldése után a címirat generálása történhet helyben is, ekkor a hívó fél felelőssége a megfelelő formátumú címirat előállítása. Ha megfelel az MPL API által visszaadott PDF formátumú címirat, akkor javasolt annak a használata.

### <span id="page-10-5"></span>**6.1.4 Árak, zárás**

A zárás híváskor az MPL API visszadja az adott jegyzékben szereplő ragszámokat és a hozzájuk tartozó árakat. Az árak a beküldött adatok alapján lettek meghatározva, ezért csak tájékoztató jellegűnek tekinthetők, a tényleges feladás során kerülnek meghatározásra a pontos árak.

Fontos megjegyezni, hogy zárás esetén több jegyzék is készülhet függően a beküldött adatoktól.

### <span id="page-10-6"></span>**6.2 Informatikai**

MPL fenntartja a jogot, hogy a jövőben a hibás címzésű beküldött csomagokat visszautasítsa.

# <span id="page-11-0"></span>**6.2.1 Csomagok életciklusa**

Az MPL API-n beküldött csomagok a lezárásukig kezelhetők (törölhetők, generálható hozzájuk címirat stb). A lezárás után már csak címiratot lehet hozzájuk kérni (amíg archiválásra nem kerülnek).

# <span id="page-11-1"></span>**6.2.2 Kérések csoportosítása**

Amennyiben a hívó fél üzleti folyamata lehetővé teszi, úgy kérjük, hogy azon hívásokat, amelyeket több adattal is meg lehet hívni (pl. szállítmányok beküldésekor vagy címiratkéréskor) lehetőleg több adat megadásával hívják meg, azaz egyszer száz adattal, ne százszor egy adattal.

A szállítmány beküldésekor azonnal kérhető címirat is. Amennyiben a hívó fél üzleti folyamatába illeszkedik, úgy célszerű ezt egy lépésben megtenni és nem külön választani szállítmány beküldésére és külön címiratkérésre.

## <span id="page-11-2"></span>**6.2.3 Adatcsomagok mérete**

Néhány hívásnál limitációt vezettünk be az egyszerre beküldhető/lekérdezhető adatok számosságára. Ennek az indoka az, hogy a válaszok méretét limitáljuk, hiszen több hívás is PDF formátumú címiratot ad vissza base64 encode-oldva.

## <span id="page-11-3"></span>**6.2.4 Hibakezelés**

Az egyes szállítmányok adatainak beküldése után, ha az MPL API hibakódot ad vissza, akkor a hibás adato(ka)t javítani kell és ismételt módon be kell küldeni. A javításhoz használhatóak a hibakódok, ha valamilyen szinten automatizálni szeretnék a folyamatot. Ha a hibás eseteket minden esetben felhasználó döntésére bízzák, akkor elég számára a hibaüzenetet megjeleníteni.

# <span id="page-12-0"></span>**7. MPL API szolgáltatások**

Ez a fejezet leírja az MPL API v2 által nyújtott szolgáltatásokat, üzenet struktúrákat és mezőket, melyek a kérés és válasz üzenetben szerepelnek.

Ezek a műveletek elérhetőek Swagger specifikációban, melyet a Devportal--on tekinthet meg:

<https://devportal.posta.hu/api/7>

# <span id="page-12-1"></span>**7.1 Üzleti szolgáltatások**

MPL API v2 szállítmányok létrehozását / törlését / lekérdezését, címiratok lekérését, illetve a jegyzék zárását biztosítja partnerei számára.

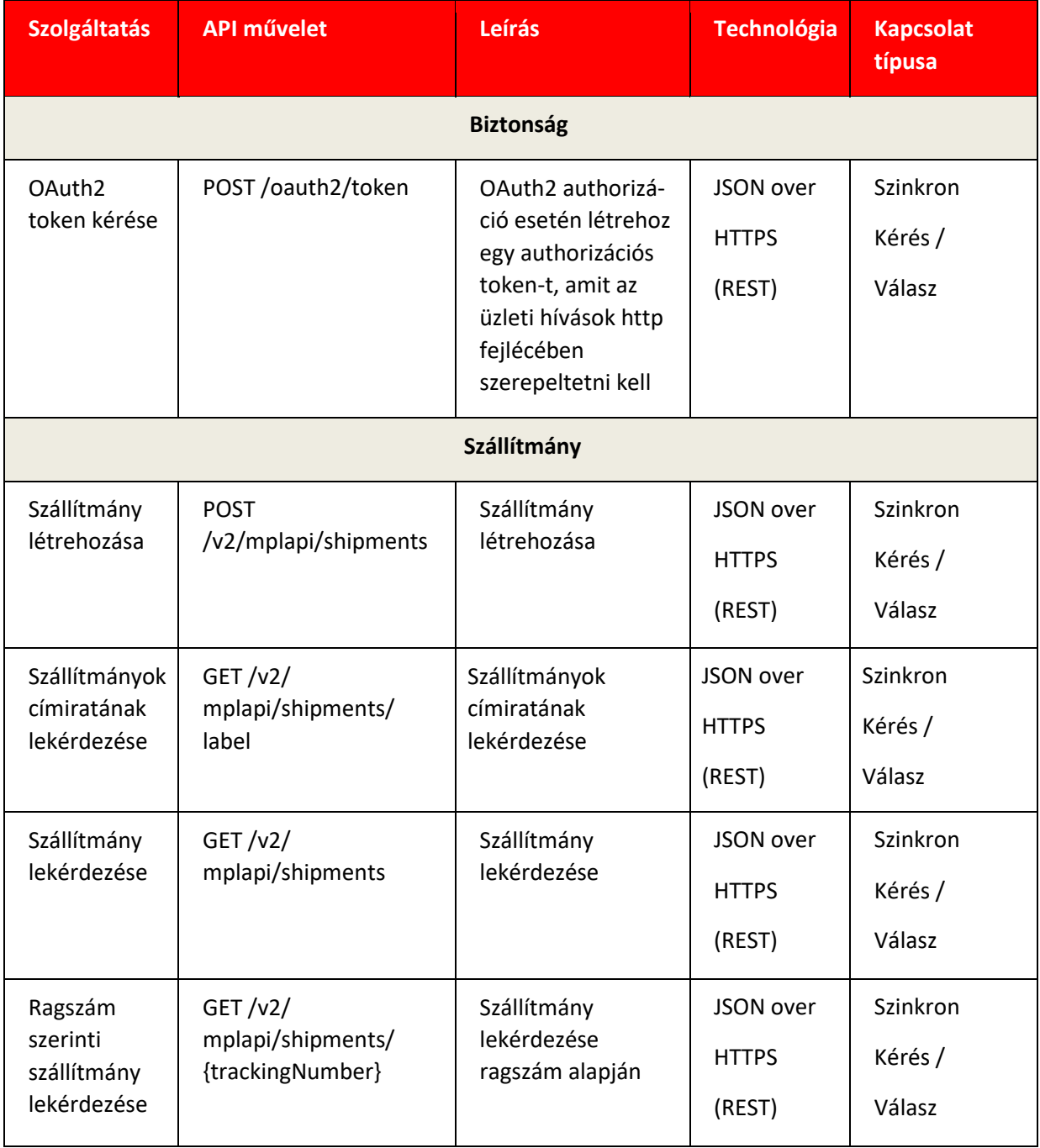

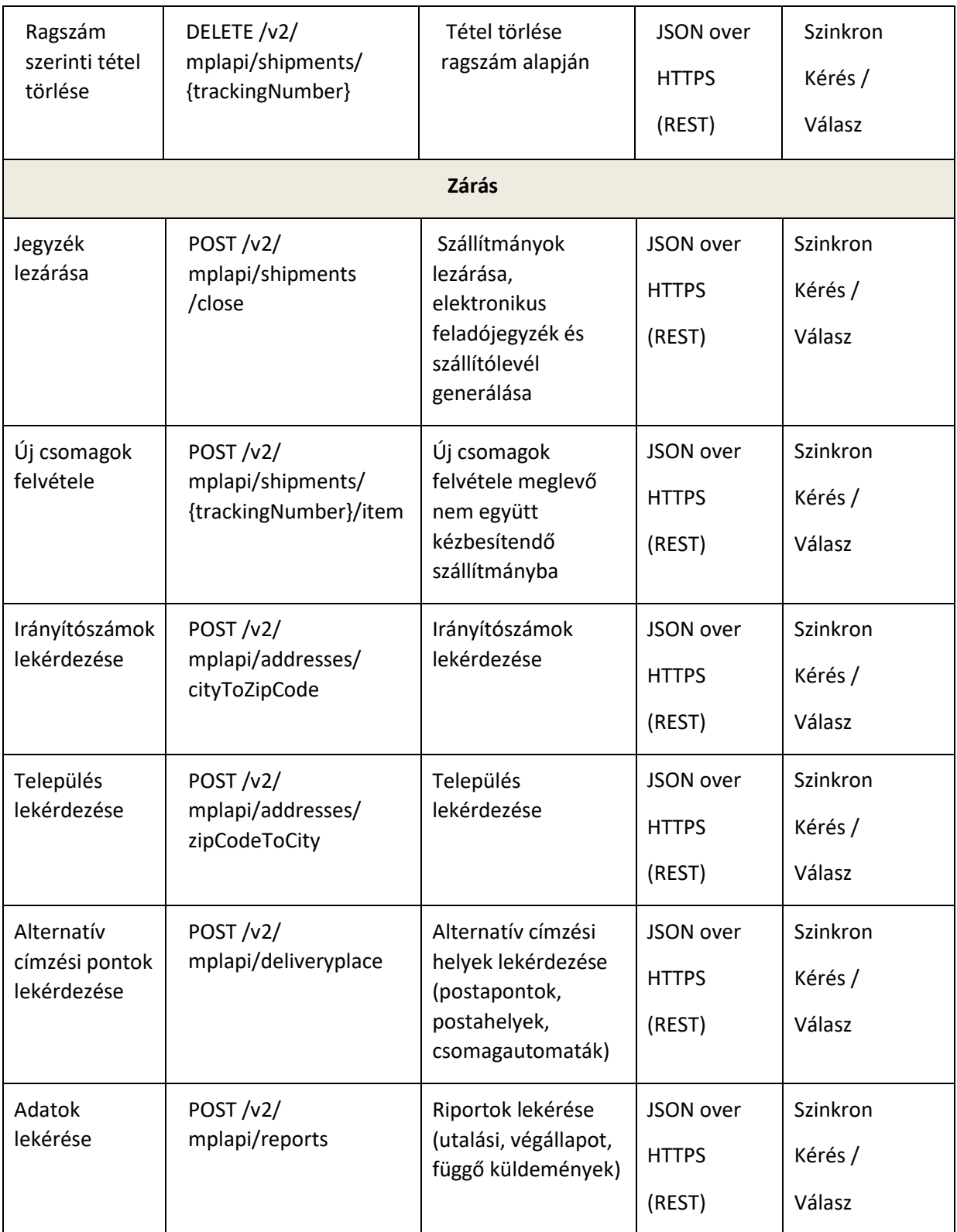

**Táblázat 4 – Üzleti szolgáltatások**

# <span id="page-14-0"></span>**7.2 Folyamat leírás**

#### **Authorizációs token kérése OAuth2 authorizáció esetén**

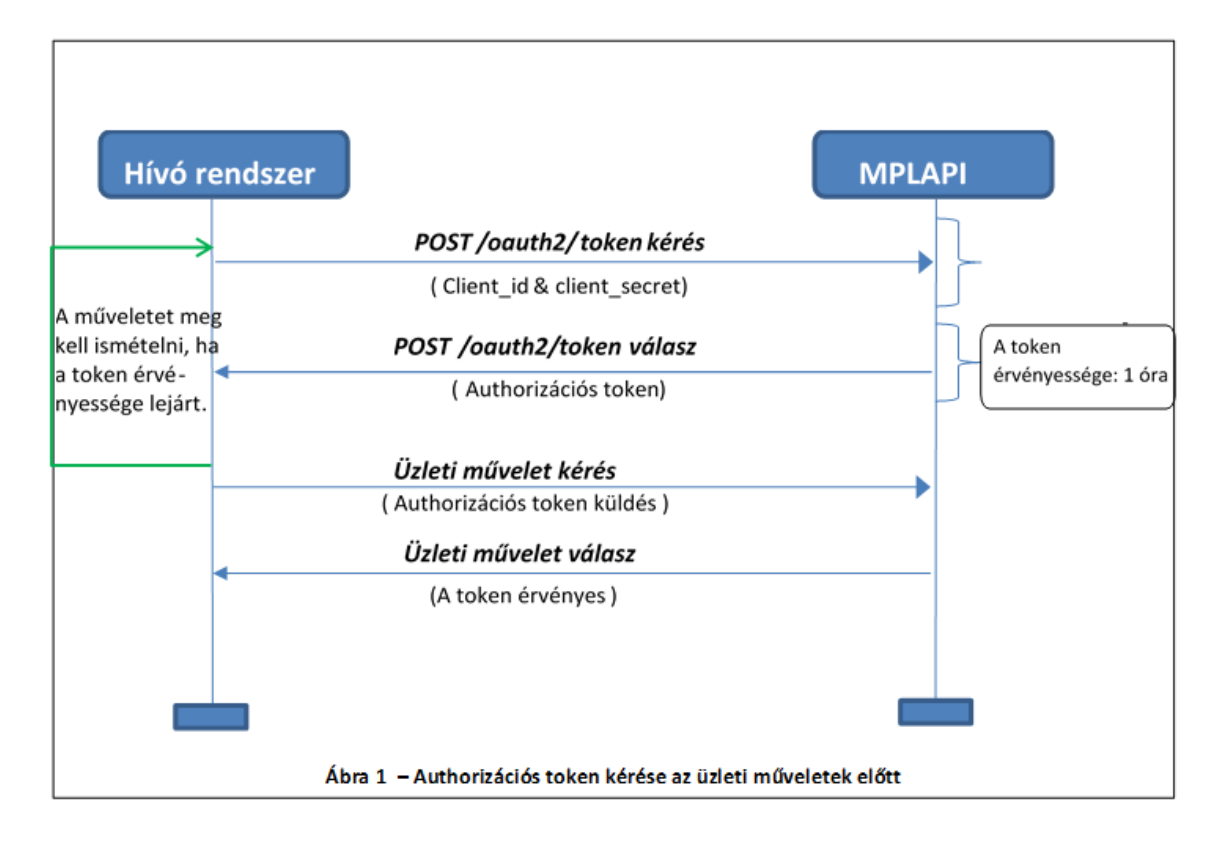

#### **Normál napi folyamat üzleti kérésekkel**

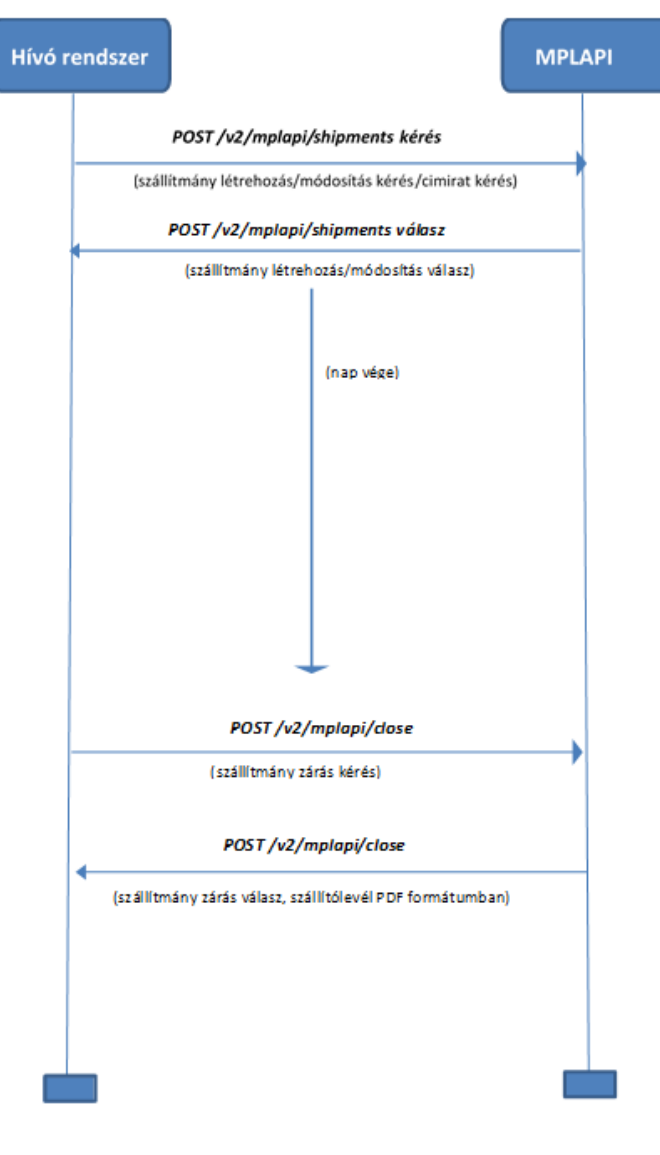

Ábra 2 - Általános napifolyamat

### <span id="page-15-0"></span>**7.3 Csomagfeladás folyamata**

Függetlenül attól, hogy belföldi és/vagy nemzetközi csomagokat adnak fel, a csomagok adatainak beküldése végén ún. zárást kell végrehajtani. Enélkül a csomagok nem adhatók fel. A csomagadatok beküldhetők egyesével szekvenciálisan, egy kérésben több csomag egyszerre, illetve nagyobb mennyiség esetén párhuzamosan is. Ez utóbbi esetben 5 szálnál többet ne használjanak a beküldés során.

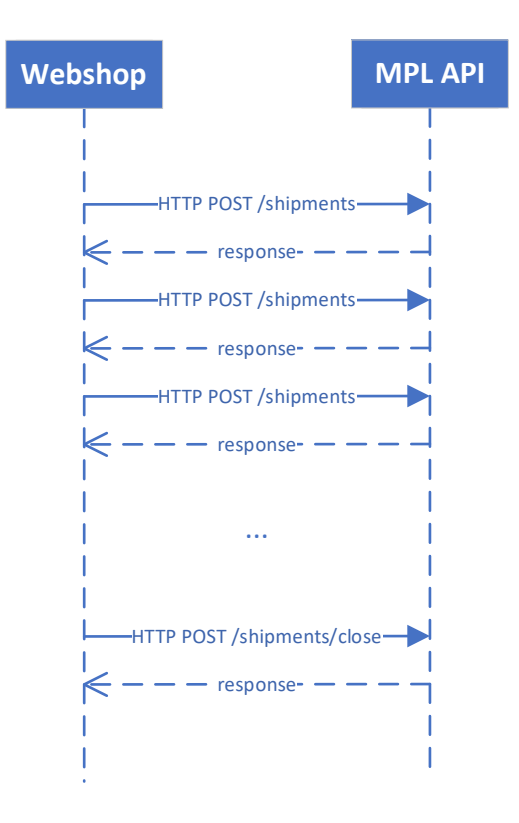

# <span id="page-16-0"></span>**7.4 HTTP Header információk**

# <span id="page-16-1"></span>**7.4.1 Leírás**

A HTTP header célja, hogy authentikációs, authorizációs biztonsági és logolási funkcionalitást biztosítson az MPL API rendszerben.

### <span id="page-16-2"></span>**7.4.2 Kérés üzenet**

Minden egyes üzleti hívást authorizálni kell Basic vagy OAuth2 authorizációval. Az ehhez szükséges client id és client secret értékeket az MPL API biztosítja. A mezők értékei elérhetőek az MPL API Developer portálon történő bejelentkezés után.

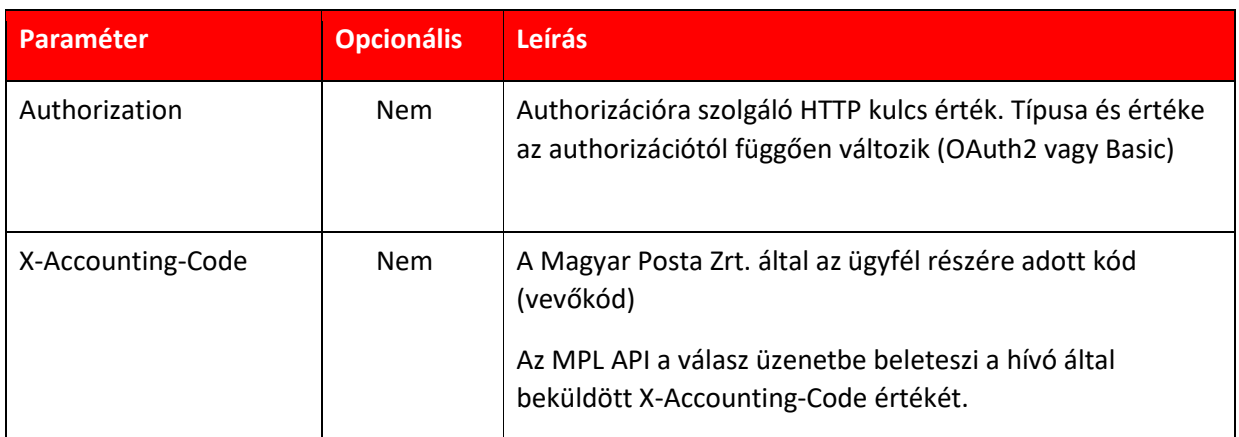

| X-Request-ID     | <b>Nem</b> | Üzenet egyedi azonosítója. Minden egyes MPL API hívás<br>esetén egyedi GUID típusú értéke legyen a mezőnek.                                                                                                    |
|------------------|------------|----------------------------------------------------------------------------------------------------|
|                  |            | Pld: 827f3343-2cfd-4e46-a646-065a0a7268c4                                                                                                    |
|                  |            | Az MPL API ellenőrzi a GUID típus formátumát. Ha nem<br>megfelelő a formátum, az üzenet elutasításra kerül.                                                                                                    |
|                  |            | Az MPL APL a válasz üzenetbe beleteszi a hívó által<br>beküldött X-Request-ID értékét, így lehet összekötni a<br>kérés és válasz üzenetet.                                                                            |
| X-Correlation-ID | Igen       | Korrelált üzenet azonosítója GUID típussal. A logikailag<br>összetartozó üzeneteknek ugyanaz legyen az azonosítójuk.                                                                                                  |
|                  |            | Pld: F1A67AEF-70CE-42EB-B692-9C4CA81E1266                                                                                                    |
|                  |            | Az MPL API ellenőrzi a GUID típus formátumát. Ha nem<br>megfelelő, az üzenet elutasításra kerül.                                                                                                    |
|                  |            | Az MPL API a válasz üzenetbe beleteszi a hívó által<br>beküldött X-Correlation-ID értékét. Ha a hívó rendszer<br>nem adott meg X-Correlation-ID mezőt a kérésben, a<br>válasz üzenetben sem fog szerepelni ez a mező. |

**Táblázat 5 – HTTP fejléc információk az API kérésekben**

OAuth2 authorizáció esetén authorizációs tokent kell igényelni a /oauth2/token művelet hívásával. A kapott tokent minden egyes üzleti hívás HTTP fejlécében szerepeltetni kell.

Basic authorizáció esetében a HTTP fejlécben a felhasználónév és jelszó párost base64 enkódolva kell megadni. **A Basic authorizáció csak külön postai engedéllyel vehető igénybe!**

# <span id="page-17-0"></span>**7.4.3 Példa üzenet**

Példa kérés a HTTP header-ben.

Bearer típusú kérést az OAuth2 authorizációs típus esetében kell szerepeltetni, Basic típusú kérést pedig a Basic authorizációs típus esetében

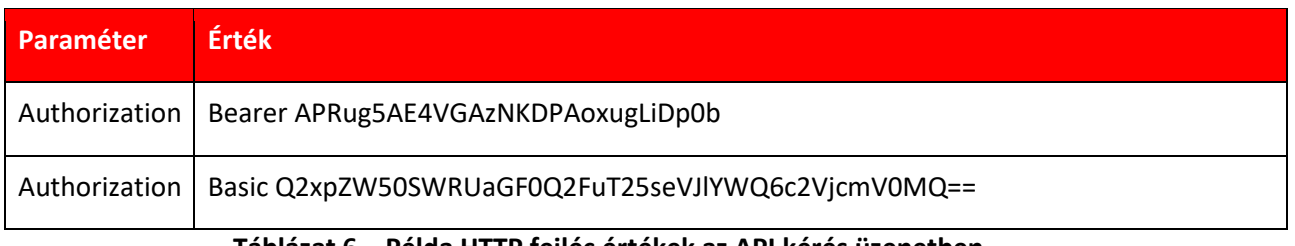

#### **Táblázat 6 – Példa HTTP fejléc értékek az API kérés üzenetben**

## <span id="page-17-1"></span>**7.5 OAuth2 token kérés**

OAuth2 authorizáció használata esetében token-t kell kérni az üzleti hívások előtt.

# <span id="page-18-0"></span>**7.5.1 Kérés üzenet**

## URL: **https://core.api.posta.hu/oauth2/token**

http művelet: **POST**

A kérést az alábbi módon kell megadni:

A HTTP header-ben egy szabványos Basic authentikáció kéréssel az Authorization key értéket kell megadni.

Pld: Authorization: Basic Q2xpZW50SWRUaGF0Q2FuT25seVJlYWQ6c2VjcmV0MQ==

• base64 enkódolt (API felhasználónév (API Key) : API account jelszó (API Secret))

az üzenet body-ban

• OAuth2 grant type key értéket kell megadni **client\_credentials** value értékkel az üzenet body szekcióban

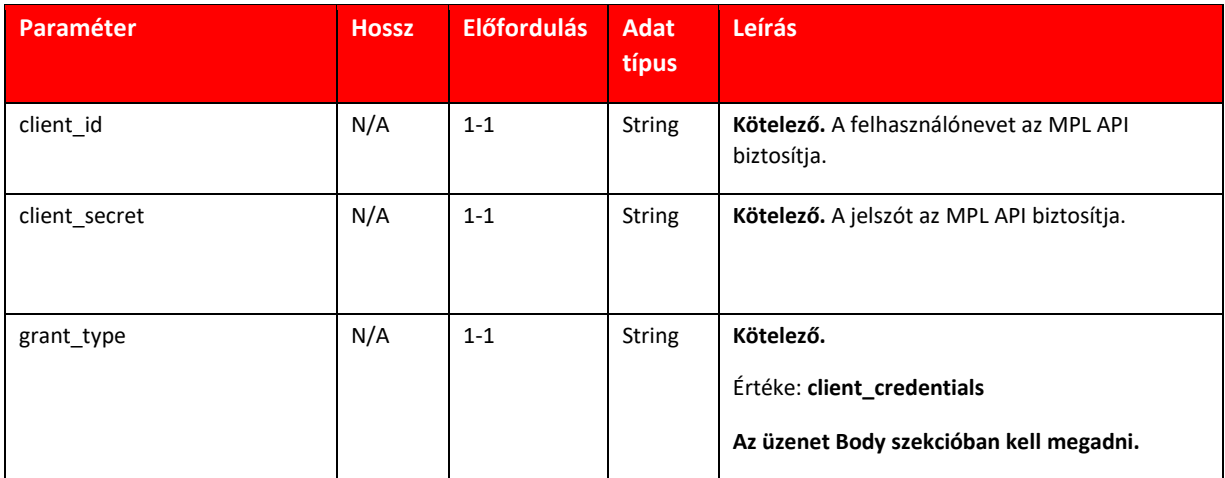

#### **Táblázat 7 –Token kérés üzenet**

A http header paraméterek között szerepeltetni kell a

#### **Content-Type:application/x-www-form-urlencoded**

paramétert az **Authorization** key érték mellett.

#### <span id="page-18-1"></span>**7.5.2 Válasz üzenet**

A válasz üzenet body-ja tartalmazza az authorizációs token-t. A sikeres válasz esetében HTTP 200 (Ok) válasz kódot kapunk.

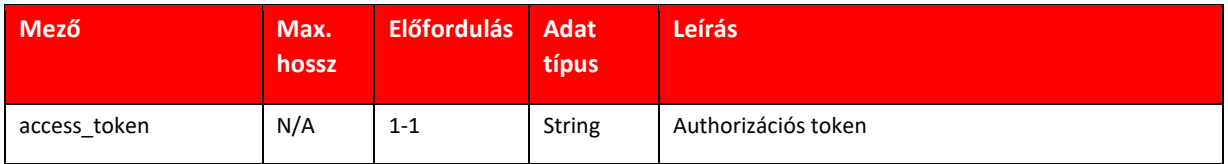

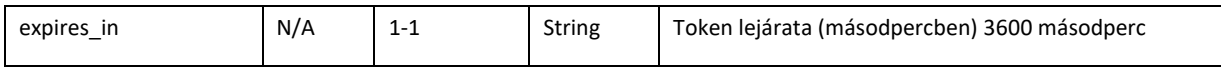

#### **Táblázat 8 –Token válasz üzenet releváns mezők**

Az authorizációs token lejárata 3600 másodperc. Miután lejár az érvényessége, felhasználása után 401-es http kódot kapunk a válasz üzenetben. Ekkor új tokent kell igényelni a fenti leírt módon.

## <span id="page-19-0"></span>**7.5.3 Példa üzenet**

Token Kérés

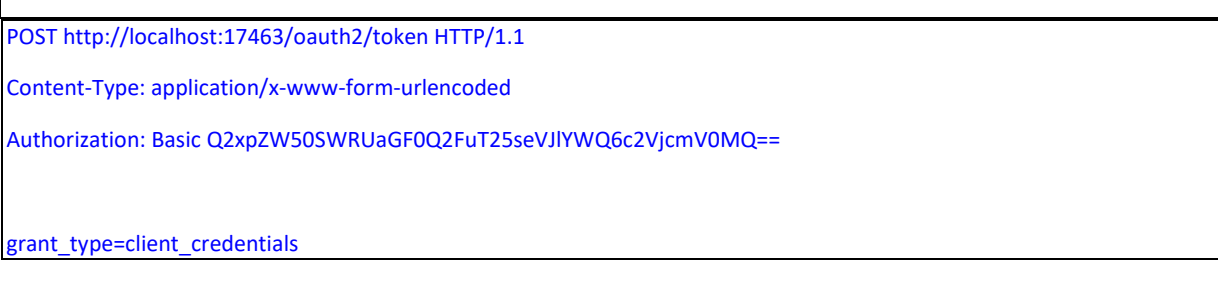

Token Válasz

}

```
HTTP/1.1 200 OK 
Content-Type: application/json 
{
 "access_token": "APRug5AE4VGAzNKDPAoxugLiDp0b",
  "issued_at": 1592910455065,
  "expires_in": 1799,
  "token_type": "Bearer"
```
# <span id="page-19-1"></span>**7.6 Üzleti szolgáltatás hívások**

Az alábbi hivatkozáson található az MPL API v2 részletes leírása:

<https://devportal.posta.hu/api/7>

┑

# <span id="page-20-0"></span>**8. Nem funkcionális jellemzők**

# <span id="page-20-1"></span>**8.1 Rendelkezésre állás**

#### <span id="page-20-2"></span>**8.1.1 Szolgáltatási időszak**

Az MPL API elérhető a nap 24 órájában, az év 365 napján.

### <span id="page-20-3"></span>**8.1.2 Karbantartási időszak**

Az MPL API tervezett karbantartási időszaka az Általános Szerződési Feltételekben található.

#### <span id="page-20-4"></span>**8.1.3 Elérhetetlenség**

Az MPL API v2 interfész elérhetelensége esetén a hívó rendszernek kell kezelni ezt a helyzetet.

#### <span id="page-20-5"></span>**8.2 Biztonság**

Az összes MPL API művelet https prokollon keresztül hívható REST web service hívás.

Oauth2 authorizációt kell használni a műveletek hívásakor. **Csak külön MPZRT által adott engedéllyel használható a Basic authorizáció.**

#### <span id="page-20-6"></span>**8.3 Nem támogatott JSON tag-ek**

Az MPL API figyelmen kívül hagyja a nem támogatott JSON tag-eket.

# <span id="page-21-0"></span>**9. Gyakran Ismételt Kérdések**

<https://devportal.posta.hu/faq>

# <span id="page-22-0"></span>**10. Melléklet – Adattípusok**

Az alábbi JSON adattípusok használhatók az MPL API v2 műveletekben:

<https://devportal.posta.hu/api/7>

# <span id="page-23-0"></span>**11. Melléklet – Példák**

Az MPL API ugyanazon végponton támogatja a belföldi és nemzetközi csomagok feladását is, így első ránézésre kicsit sok adat lehet szükséges. A dolgok megkönnyítése érdekében pár példát adunk belföldi, illetve nemzetközi csomagok feladására is.

### <span id="page-23-1"></span>**11.1 Példa belföldi csomagok adatainak beküldésére**

#### <span id="page-23-2"></span>**11.1.1 Csomag házhozszállítással**

```
\lceil{
               "sender": {
                       "agreement": "10000319",
                       "contact": {
                               "name": "Feladó Flóra",
                               "email": "fflora@gmail.com",
                               "phone":"+361-1234567"
                       },
                       "address": {
                               "postCode": "1212",
                               "city": "Budapest",
                               "address": "Szent István út 4"
                       }
               },
               "orderId": "0014",
               "developer": "AAA Kft",
               "webshopId": "1",
               "labelType": "A4",
               "item": [
                       {
                               "weight": {
                                       "value": "2560",
                                       "unit": "g"
                              },
                               "services": {
                                       "basic": "A_175_UZL",
                                       "extra": \overline{\phantom{a}}"deliveryMode": "HA"
                              }
                       }
               ],
               "recipient": {
                       "contact": {
                               "name": "Címzett Cecília",
                               "email": "ccila@gmail.com",
                               "phone": "+3670-1234567"
                       },
                        "address": {
                               "postCode": "9023",
                               "city": "Győr",
                               "address": "Sport utca 1"
                       }
               },
               "packageRetention": "10"
       }
]
```

```
[{
 "webshopId": "1",
    "trackingNumber": "PNAAA50069529",
    "packageTrackingNumbers": ["PNAAA500695290019023000000"],
    "label": "JVBERi0xLjQKJeLjz9..."
}]
```
### <span id="page-24-0"></span>**11.1.2 Csomag házhozszállítással, átutalásos árufizetéssel**

```
\overline{[}{
              "sender": {
                     "agreement": "10000319",
                     "accountNo":"123456781234567800000000",
                     "contact": {
                             "name": "Feladó Flóra",
                             "email": "fflora@gmail.com",
                             "phone":"+361-1234567"
                      },
                      "address": {
                             "postCode": "1212",
                             "city": "Budapest",
                             "address": "Szent István út 4",
                             "remark": "átutalásos"
                     }
              },
              "orderId": "0014",
              "developer": "AAA Kft",
              "webshopId": "1",
              "labelType": "A4",
              "item": [
                     {
                             "customData1": "ügyféladat1",
                             "customData2": "ügyféladat2",
                             "weight": {
                                     "value": "2560",
                                     "unit": "g"
                             },
                             "size": "L",
                             "services": {
                                     "basic": "A_175_UZL",
                                     "extra": [
                                            "K_ORZ","K_UVT","K_ENY"
                                     ],
                                     "cod": "3000",
                                     "value": "3000",
                                     "deliveryMode": "HA"
                             }
                     }
              ],
              "recipient": {
                     "contact": {
                             "name": "Címzett Cecília",
                             "email": "ccila@gmail.com",
                             "phone": "+3670-1234567"
                      },
                      "address": {
                             "postCode": "9023",
```

```
"city": "Győr",
                              "address": "Sport utca 1",
                              "remark": "törékeny"
                      }
               },
               "paymentMode": "UV_AT",
               "packageRetention": "10"
       }
]
```

```
[{
 "webshopId": "1",
 "trackingNumber": "PKAAA50058206",
    "packageTrackingNumbers": ["PKAAA500582060011138001500"],
    "label": "JVBERi0xLjQKJeLjz9..."
}]
```
### <span id="page-25-0"></span>**11.1.3 Csomag PostaPontra szállítással, értéknyilvánítással**

```
\sqrt{ }{
              "sender": {
                     "agreement": "10000319",
                     "contact": {
                             "name": "Feladó Flóra",
                             "email": "fflora@gmail.com",
                             "phone":"+361-1234567"
                     },
                     "address": {
                             "postCode": "1215",
                             "city": "Budapest",
                             "address": "Szent István út 4",
                             "remark": "készpénzes"
                     }
              },
              "orderId": "0014",
              "developer": "AAA Kft",
              "webshopId": "1",
              "labelType": "A5",
              "item": [
                     {
                             "customData1": "ügyféladat1",
                             "customData2": "ügyféladat2",
                             "weight": {
                                     "value": "2560",
                                     "unit": "g"
                             },
                             "size": "L",
                             "services": {
                                     "basic": "A_175_UZL",
                                     "extra": [
                                            "K_ENY"
                                     ],
                                     "value": "3000",
                                     "deliveryMode": "PP"
                             }
                     }
              ],
              "recipient": {
```

```
"contact": {
                              "name": "Címzett Cecília",
                              "email": "ccila@gmail.com",
                              "phone": "+3670-1234567"
                      },
                      "address": {
                              "postCode": "9023",
                             "city": "Győr",
                              "address": "Sport utca 1",
                              "remark": "MOL kútra",
                             "parcelPickupSite":"12063 sz. MOL töltőállomás"
                      }
               },
               "paymentMode": "UV_KP",
               "packageRetention": "10"
       }
]
```

```
[{
 "webshopId": "1",
 "trackingNumber": "PNAAA50000034",
    "packageTrackingNumbers": ["PNAAA500000340017101000000"],
    "label": "JVBERi0xLjQK..."
}]
```
# <span id="page-26-0"></span>**11.1.4 Csomag fix napi kézbesítéssel**

```
\sqrt{ }{
               "sender": {
                      "agreement": "10000319",
                      "contact": {
                              "name": "Feladó Flóra",
                              "email": "fflora@gmail.com",
                              "phone":"+361-1234567"
                       },
                       "address": {
                              "postCode": "1212",
                              "city": "Budapest",
                              "address": "Szent István út 4"
                      }
               },
               "orderId": "0014",
               "developer": "AAA Kft",
               "webshopId": "1",
               "labelType": "A4",
               "deliveryDate":"2021-09-28",
               "item": [
                      {
                              "weight": {
                                      "value": "2560",
                                      "unit": "g"
                              },
                              "services": {
                                      "basic": "A_175_UZL",
                                      "extra": ["K_FNK"],
                                      "deliveryMode": "HA"
                              }
                      }
               ],
```

```
"recipient": {
                      "contact": {
                             "name": "Címzett Cecília",
                              "email": "ccila@gmail.com",
                              "phone": "+3670-1234567"
                      },
                      "address": {
                              "postCode": "9023",
                              "city": "Győr",
                              "address": "Sport utca 1"
                      }
               },
               "packageRetention": "10"
       }
]
```

```
\lceil "webshopId": "1",
    "trackingNumber": "PNAAA50069532",
    "packageTrackingNumbers": ["PNAAA500695320019023000000"],
    "label": "JVBERi0xLjQKJeLjz9..."
}]
```
# <span id="page-27-0"></span>**11.1.5 Két csomagból álló szállítmány (együtt kézbesítendő) házhozszállítással, árufizetéssel, értéknyilvánítással**

```
\sqrt{ }{
              "sender": {
                     "agreement": "10000319",
                     "contact": {
                             "name": "Feladó Flóra",
                             "email": "fflora@gmail.com",
                             "phone":"+361-1234567"
                      },
                      "address": {
                             "postCode": "1215",
                             "city": "Budapest",
                             "address": "Szent István út 4",
                             "remark": "készpénzes"
                     }
              },
              "orderId": "0014",
              "developer": "AAA Kft",
              "webshopId": "1",
              "labelType": "A5",
              "groupTogether":true,
              "item": [
                     {
                             "customData1": "ügyféladat1",
                             "customData2": "ügyféladat2",
                             "weight": {
                                     "value": "2560",
                                     "unit": "g"
                             },
                             "size": "L",
```

```
"services": {
                              "basic": "A_175_UZL",
                              "extra": [
                                     "K_ORZ","K_UVT","K_ENY"
                              ],
                              "cod": "3000",
                              "value": "3000",
                              "deliveryMode": "HA"
                      }
               },
               {
                       "weight": {
                              "value": "1001",
                              "unit": "g"
                       },
                       "size": "L",
                       "services": {
                              "basic": "A_175_UZL",
                              "extra": [
                                     "K ORZ","K UVT","K ENY"
                              ],
                              "cod": "4000",
                              "value": "4000",
                              "deliveryMode": "HA"
                      }
               }
        ],
        "recipient": {
               "contact": {
                       "name": "Címzett Cecília",
                       "email": "ccila@gmail.com",
                       "phone": "+3670-1234567"
               },
               "address": {
                      "postCode": "9023",
                      "city": "Győr",
                       "address": "Sport utca 1",
                       "remark": "törékeny"
               }
       },
        "paymentMode": "UV_KP",
       "packageRetention": "10"
}
```
]

```
[{
 "webshopId": "1",
 "trackingNumber": "PKQZ050115785",
    "packageTrackingNumbers": ["PKQZ0501157850021138000000",…],
    "label": "JVBERi0..."
}]
```
### <span id="page-28-0"></span>**11.1.6 Csomag házhozszállítással, cserecsomaggal**

```
\overline{ }{
                "sender": {
                         "agreement": "55313477",
                         "contact": {
                                 "name": "Feladó Flóra",
```

```
"email": "fflora@gmail.com",
                      "phone":"+361-1234567"
               },
               "address": {
                      "postCode": "1215",
                      "city": "Budapest",
                       "address": "Szent István út 4",
                       "remark": "készpénzes"
               }
       },
       "orderId": "0014",
       "developer": "AAA Kft",
       "webshopId": "1",
       "labelType": "A5",
       "item": [
               \left\{ \right."customData1": "ügyféladat1",
                      "customData2": "ügyféladat2",
                      "weight": {
                              "value": "2560",
                              "unit": "g"
                      },
                      "size": "L",
                       "services": {
                              "basic": "A_175_UZL",
                              "extra": [
                                     "K_CSE"
                              ],
                              "deliveryMode": "HA"
                       },
                       "replacementPackage": {
                              "customData1": "cserecsomag",
                              "customData2": "visszaküldendő",
                              "extra": ["K_ENY"],
                              "weight": {
                                      "value": "2000",
                                      "unit": "G"
                              },
                              "value":"1000"
                      }
               }
       ],
       "recipient": {
               "contact": {
                       "name": "Címzett Cecília",
                       "email": "ccila@gmail.com",
                      "phone": "+3670-1234567"
               },
               "address": {
                      "postCode": "9023",
                      "city": "Győr",
                       "address": "Sport utca 1",
                       "remark": "törékeny",
               }
       },
       "paymentMode": "UV_KP",
       "packageRetention": "10"
}
```

```
 {
 "webshopId": "1",
 "trackingNumber": "PNBBZ50000092",
```
]

[

```
 "replacementTrackingNumber": "PIBBZ50000106",
 "replacementLabels": [
  {
    "trackingNumber": "PIBBZ50000106",
    "label": "JVBERi0xLjQKJ…"
```
}]

#### <span id="page-30-0"></span>**11.1.7 Csomag házhozszállítással, és hozzá inverz címirat**

```
\sqrt{ }{
               "sender": {
                      "agreement": "10000319",
                      "contact": {
                              "name": "Feladó Flóra",
                              "email": "fflora@gmail.com",
                              "phone":"+361-1234567"
                      },
                       "address": {
                              "postCode": "1215",
                              "city": "Budapest",
                              "address": "Szent István út 4",
                              "remark": "készpénzes"
                      }
               },
               "orderId": "0014",
               "developer": "AAA Kft",
               "webshopId": "1",
               "labelType": "A4",
               "item": [
                      {
                              "customData1": "ügyféladat1",
                              "customData2": "ügyféladat2",
                              "weight": {
                                      "value": "2560",
                                      "unit": "g"
                              },
                              "size": "L",
                              "services": {
                                     "basic": "A_175_UZL",
                                      "extra": [
                                             "K_INV"
                                      ],
                                      "deliveryMode": "HA"
                              }
                      }
               ],
               "recipient": {
                      "contact": {
                              "name": "Címzett Cecília",
                              "email": "ccila@gmail.com",
                              "phone": "+3670-1234567"
                       },
                       "address": {
                              "postCode": "9023",
                              "city": "Győr",
                              "address": "Sport utca 1",
                              "remark": "törékeny",
                      }
               },
               "paymentMode": "UV_KP",
               "packageRetention": "0"
```
]

}

A kéréshez tartozó válasz:

```
\sqrt{ } {
 "webshopId": "1",
 "trackingNumber": "PIBBZ50000119",
     "packageTrackingNumbers": [
       "PIBBZ500001190019023000000"
     ],
     "label": "JVBERi0xLjQKJ…"
}]
```
### <span id="page-31-0"></span>**11.1.8 Csomag csomagautomatára, könnyített kezeléssel, árufizetéssel, értéknyilvánítással**

```
\sqrt{ }{
               "sender": {
                      "agreement": "10000319",
                      "contact": {
                              "name": "Feladó Flóra",
                              "email": "fflora@gmail.com",
                              "phone":"+361-1234567"
                       },
                       "address": {
                              "postCode": "1215",
                              "city": "Budapest",
                              "address": "Szent István út 4",
                              "remark": "készpénzes"
                      }
               },
               "orderId": "0014",
               "developer": "AAA Kft",
               "webshopId": "1",
               "labelType": "A4",
               "item": [
                      {
                              "customData1": "ügyféladat1",
                              "customData2": "ügyféladat2",
                              "weight": {
                                      "value": "2560",
                                      "unit": "g"
                              },
                              "size": "L",
                              "services": {
                                      "basic": "A_175_UZL",
                                      "extra": [
                                             "K_UVT","K_ENY"
                                      ],
                                      "cod": "3000",
                                      "value": "3000",
                                      "deliveryMode": "CS"
                              }
                      }
               ],
               "recipient": {
                      "contact": {
                              "name": "Címzett Cecília",
```

```
"email": "ccila@gmail.com",
                      "phone": "+3670-1234567"
               },
               "address": {
                      "postCode": "9023",
                      "city": "Győr",
                      "address": "Sport utca 1",
                      "remark": "törékeny",
                      "parcelPickupSite":"20 sz. automata - Tatabánya 1 posta"
               },
               "disabled": true
       },
       "paymentMode": "UV_KP",
       "packageRetention": "10"
}
```
]

```
\sqrt{ } {
 "webshopId": "1",
 "trackingNumber": "PKBBZ50000122",
     "packageTrackingNumbers": [
       "PKBBZ500001220012801003000"
 ],
 "label": "JVBERi0xLjQKJ…"
}]
```
### <span id="page-32-0"></span>**11.2 Példa nemzetközi csomagok adatainak beküldésére**

#### <span id="page-32-1"></span>**11.2.1 EU-n kívüli csomag beküldése**

```
[{
       "sender": {
               "agreement": "10000117",
               "contact": {
                      "name": "Feladó Árvíztűrő Tükörfúrógép",
                      "email": "felado.emailcime@posta.hu",
                      "phone": "+3620-1234567",
                      "organization": "Küldő Cég Árvíztűrő Tükörfúrógép"
               },
               "address": {
                      "postCode": "1111",
                      "city": "Budapest",
                      "address": "Zenta utca 1",
                      "remark": "Feladó megjegyzése Árvíztűrő tükörfúrógép",
                      "countryCode": "HU"
               },
               "accountNo":"22222222-22222222",
       },
       "orderId": "2400",
       "developer": "AAA Kft",
       "webshopId": "3600",
       "item": [{
                      "customData1": "Ügyféladat Egy",
                      "customData2": "Ügyféladat Kettő",
```

```
"weight": {
       "value": 12002,
       "unit": "G"
},
"size": "",
"services": {
       "basic": "A_121_CSG",
       "extra": ["K_ENY","K_UVT"],
       "cod": 999,
       "value": 653,
       "deliveryMode": "HA",
       "codCurrency": "EUR",
       "customsValue": 198,
       "otherComment": "Általános megjegyzés",
       "customsValueCurrency": "EUR",
       "produceContent": "11",
       "DescriptionOfGoods": 32
},
"ewcCode": "150101",
"documents": [{
       "authorisationNr": "PSZ12345",
       "name": "325 Proforma számla"
}, {
       "authorisationNr": "PSZ88006600",
       "name": "325 Proforma számla"
}, {
       "authorisationNr": "KE1234567",
       "name": "811 Kiviteli engedély"
}, {
       "authorisationNr": "KE100000",
       "name": "811 Kiviteli engedély"
}, {
       "authorisationNr": "SZT9876543",
       "name": "861 Származási tanúsítvány"
}, {
       "authorisationNr": "SZT100000",
       "name": "861 Származási tanúsítvány"
}],
"customs": [{
       "produceCount": 3,
"produceName": "Csomag 1",
       "produceValue": 10,
       "tariffCode": "987654",
       "country": "HU",
       "weightValue": 1234,
       "value": 0
},{
       "produceCount": 5,
       "produceName": "Csomag 2",
       "produceValue": 22,
       "tariffCode": "98765432",
       "country": "CZ",
       "weightValue": 1200,
       "value": 0
},{
       "produceCount": 2,
       "produceName": "Csomag 3",
       "produceValue": 8,
       "tariffCode": "9876543210",
       "country": "AT",
       "weightValue": 850,
       "value": 0
},{
```

```
"produceCount": 6,
                              "produceName": "Csomag 4",
                              "produceValue": 7,
                              "tariffCode": "1020304050",
                              "country": "TR",
                              "weightValue": 100,
                              "value": 0
                      }],
               }
       ],
       "recipient": {
               "contact": {
                      "name": "AYVALIK BALIKESİR",
                      "email": "ayvalik.balikesir@gmail.com",
                      "phone": "+902428152116",
                      "organization": "Egy Török Cég Árvíztűrő Tükörfúrógép"
               },
               "address": {
                      "postCode": "43502",
                      "city": "Antalya",
                      "address": "AKSU S PARK A N 13/1, Sıhhiye",
                      "remark": "Nem jó a csengő, dudáljon már a futár",
                      "countryCode": "TR"
               },
       },
        "paymentMode": "UV_AT",
       "packageRetention": 5
}]
```

```
[ "webshopId": "3600",
    "trackingNumber": "CC900105354HU",
    "packageTrackingNumbers": ["CC900105354HU"],
    "label": "JVBERi0xLjQKJeLjz9MKMSAwIG9iago8..."
}]
```
# <span id="page-34-0"></span>**11.2.2 EU-n belüli csomag beküldése**

```
\lceil"sender": {
               "agreement": "10000117",
               "contact": {
                      "name": "Feladó Árvíztűrő Tükörfúrógép",
                      "email": "felado.emailcime@posta.hu",
                      "phone": "+3620-1234567",
                      "organization": "Küldő Cég Árvíztűrő Tükörfúrógép"
               },
               "address": {
                      "postCode": "1111",
                      "city": "Budapest",
                      "address": "Zenta utca 1",
                      "remark": "Feladó megjegyzése Árvíztűrő tükörfúrógép",
                      "countryCode": "HU"
               },
               "accountNo":"22222222-22222222",
       },
       "orderId": "2400",
       "developer": "AAA Kft",
```

```
"webshopId": "3600",
       "item": [{
                      "customData1": "Ügyféladat Egy",
                      "customData2": "Ügyféladat Kettő",
                      "weight": {
                              "value": 12002,
                              "unit": "G"
                      },
                      "size": "",
                      "services": {
                              "basic": "A_125_HAR",
                              "extra": ["K_TER"],
                              "deliveryMode": "HA",
                              "customsValue": 0,
                              "otherComment": "Általános megjegyzés",
                              "customsValueCurrency": "EUR",
                              "produceContent": "11",
                              "DescriptionOfGoods": 32
                      },
                      "ewcCode": "150101",
               }
       ],
        "recipient": {
               "contact": {
                      "name": "Jürgen Hörmann",
                      "email": "jurgen.hormann@gmail.com",
                      "phone": "+431252307217",
                      "organization": "Osztrák Cég Árvíztűrő Tükörfúrógép"
               },
               "address": {
                      "postCode": "B318",
                      "city": "Vienna",
                      "address": "Quellenstrasse 51",
                      "remark": "Nem jó a csengő, dudáljon a futár",
                      "countryCode": "AT"
               },
       },
       "paymentMode": "UV_AT",
       "packageRetention": 5
}]
```

```
[{
    "webshopId": "3600",
    "trackingNumber": "JJH30AAAAAAT90032420",
    "packageTrackingNumbers": ["JJH30AAAAAAT90032420"],
   "label": "JVBERi0xLjQKJ...
}]
```
# <span id="page-35-0"></span>**11.3 Csomagok feladásának zárása**

HTTP POST a<https://core.api.posta.hu/v2/mplapi/shipments/close> címre:

```
{
   "checkList": true,
   "checkListWithPrice": true,
}
```
A kéréshez tartozó válasz:

```
[{
 "manifest": "JVBERi0xL...",
 "trackingNrPrices": [ {
 "trackingNumber": "PNQZ0501157850011138000000",
 "price": 1250
   }]
}]
```